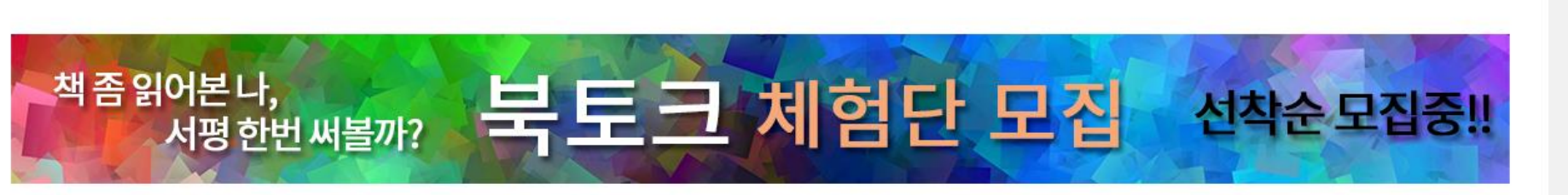

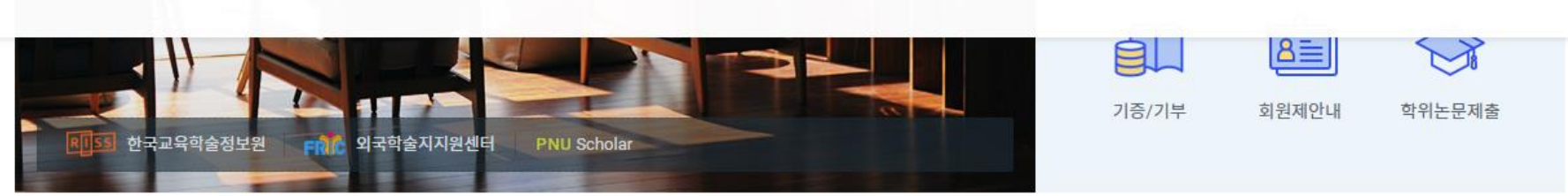

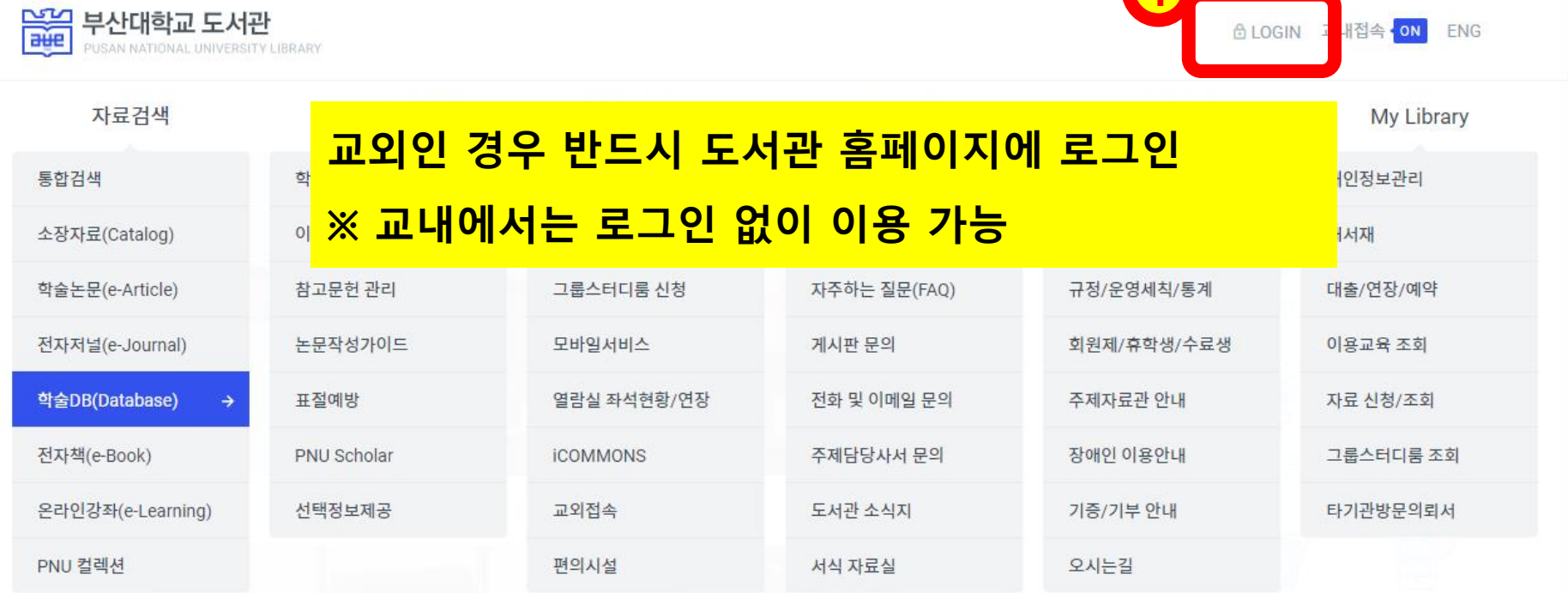

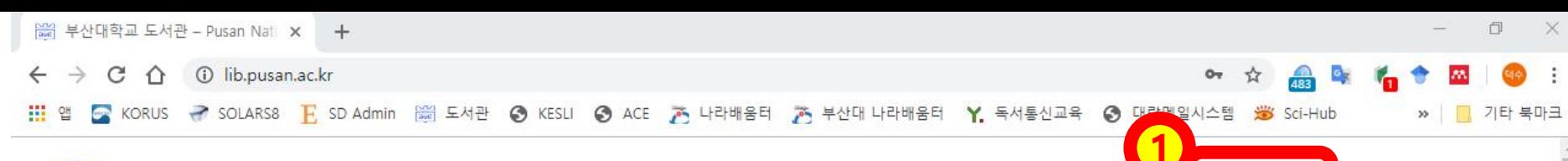

 $\left| \begin{array}{ccc} \text{eq} & \text{ } \\ \text{eq} & \text{ } \end{array} \right|$ 

**AN** 

https://lib.pusan.ac.kr/resource/databases/

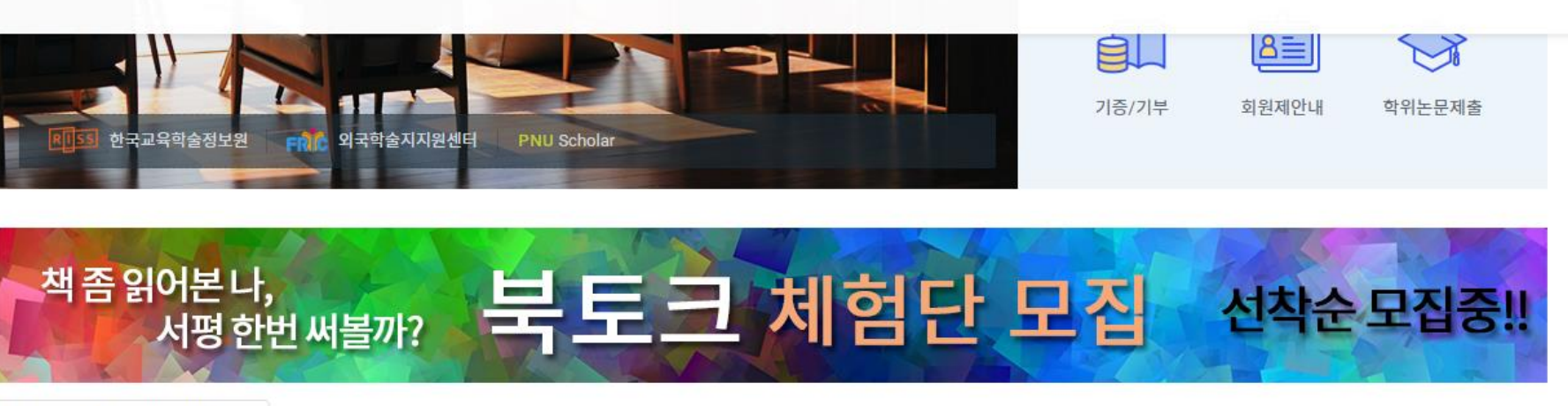

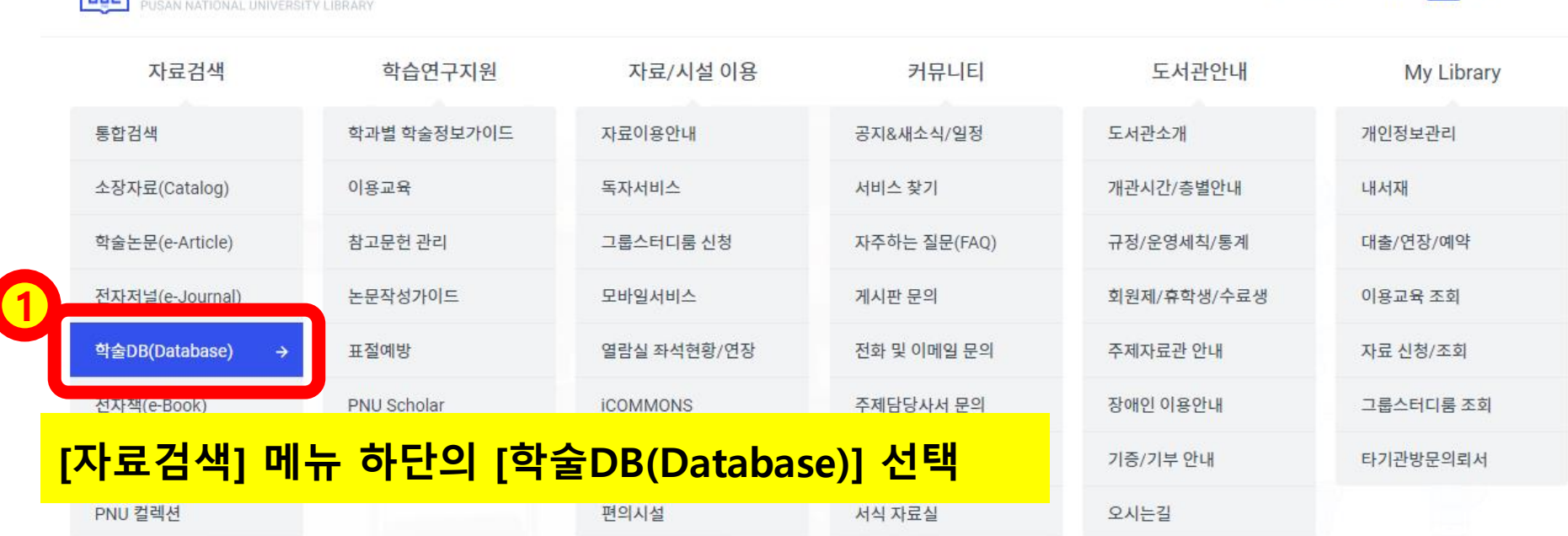

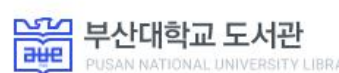

△LOGIN 교내접속 ON ENG

 $\Box$   $\Box$ | ₩ 부산대학교 도서관 - Pusan Nati x + 6 ☆ 品味 名す  $\leftarrow$   $\rightarrow$   $\circlearrowleft$   $\land$   $\circlearrowright$  lib.pusan.ac.kr  $\left| \begin{array}{ccc} \bullet & \bullet & \bullet \end{array} \right|$ M. » | 7 기타 북마크

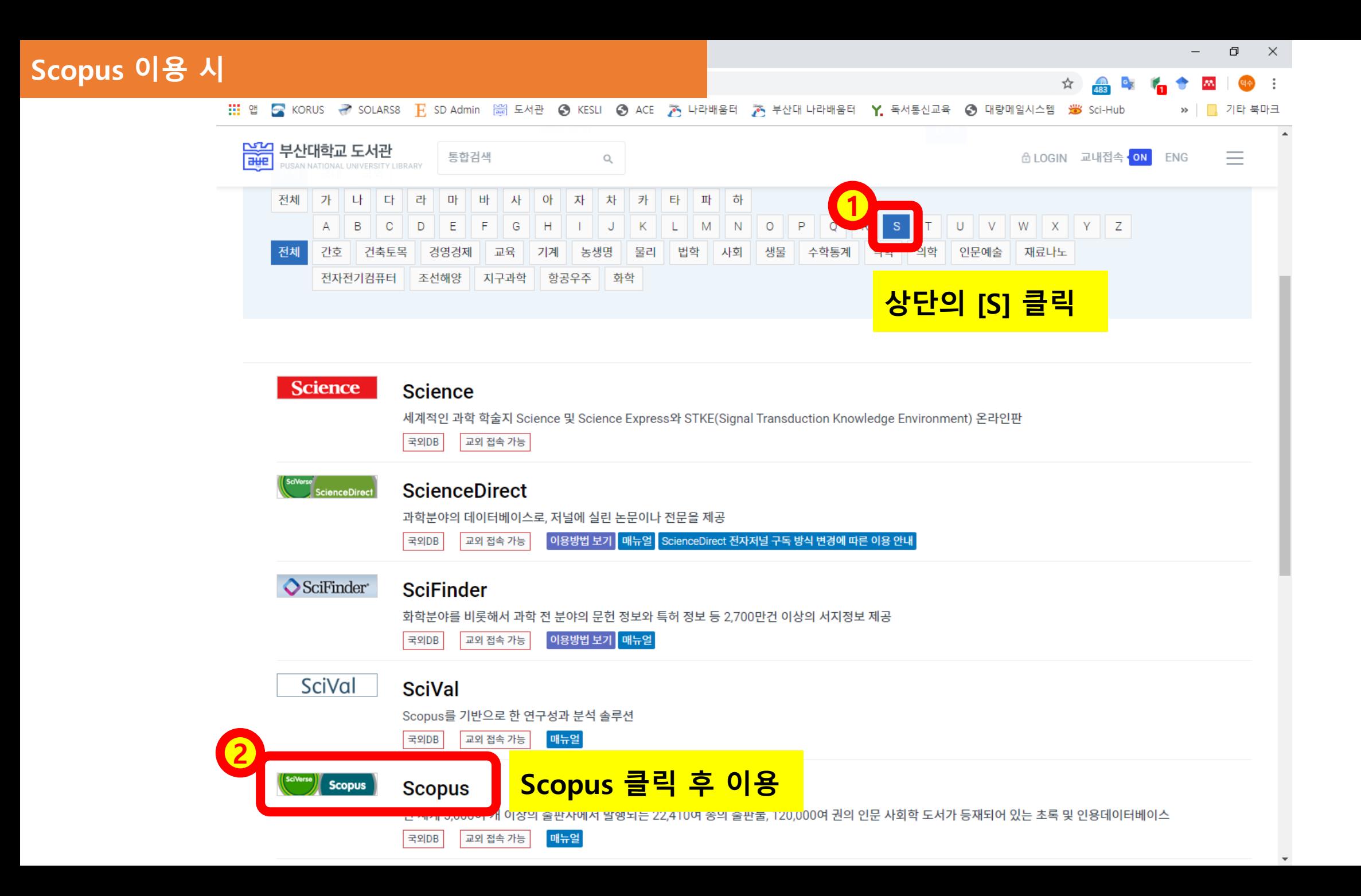

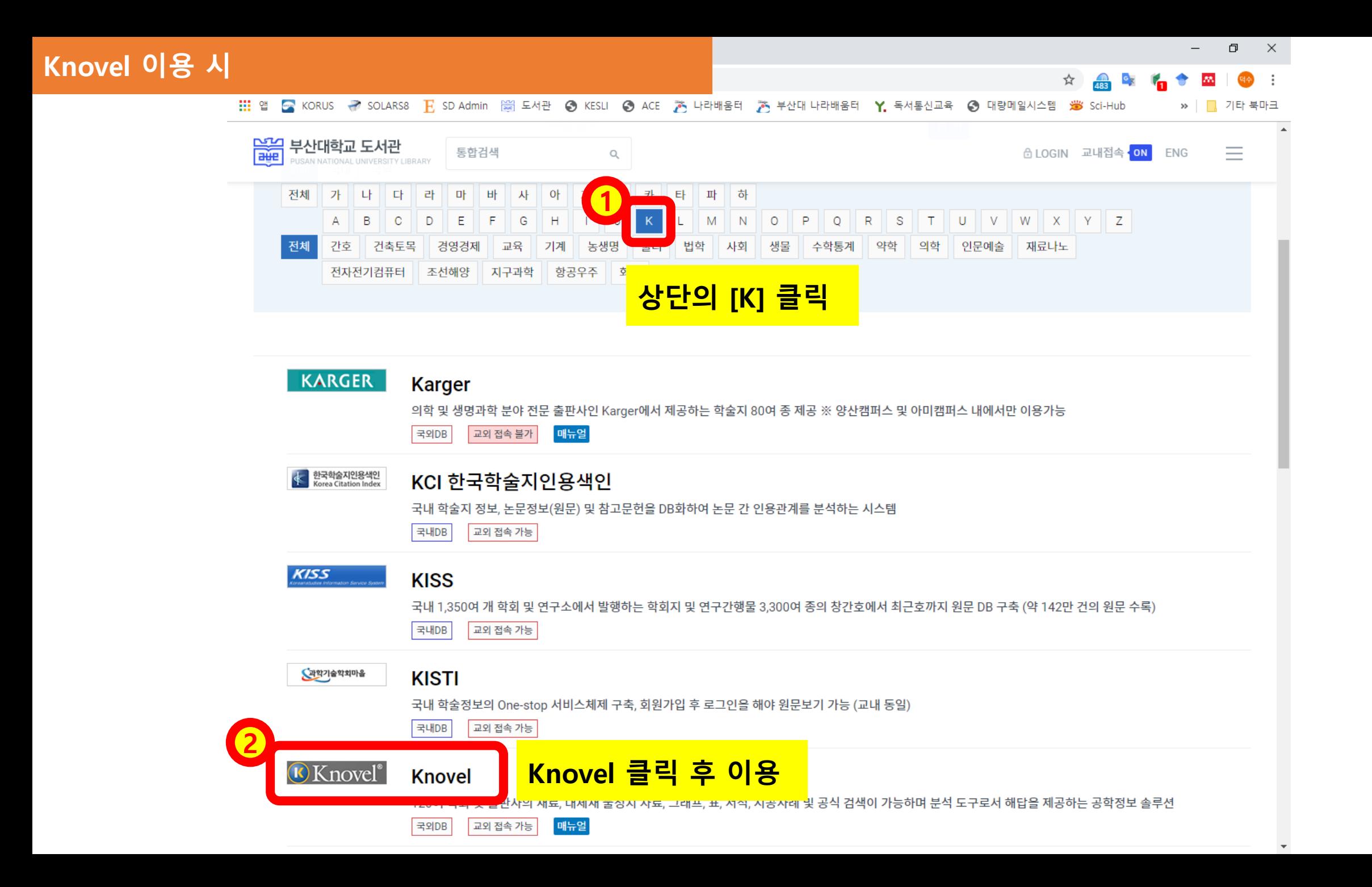